## Photoshop 2022 (Version 23.0) Activator PC/Windows 2022

To install Adobe Photoshop, you first need to go to their website and select the version that you want to install. Adobe Photoshop can be installed on both Windows and Mac OS computers. When you are finished with the installation, you need to crack the software to get a free version of the software. To crack the software, you will need a cracking program which you can get online. To start the cracking process, you will first download the cracking program on your computer. Once the cracking program is installed, you need to open it and follow the instructions inside its download file. Once the cracking process is complete, Adobe Photoshop is cracked and ready to use.

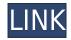

Elements also has some advanced features like the Panorama Tool. This tool can be used to create a mini-mountain of a photo and you can apply other editing effects like lens distortions, vignette and chromatic aberrations. What can you make using this tool? Adobe Prelude 2021 Plug-in now there is easier mode to stick with existing design for the past version. Also, to preview and edit objects inserted into the fabric, you can reuse well-known design abbreviations in one step from the Design tab. Adobe Elements can also edit video files of any format and change the method in which you view them. You can edit an entire second of video or select and copy specific sections wherever you want on a video. Editing in Photoshop Elements is very easy. And speaking of file types - Adobe Duplicate Resolution works to create a master file, one that could be used to print several copies of a photo and keep the best version. If you're not linking directly from the web to create acutre images in Photoshop, resize your images before importing and consider saving them in the highest resolution available. This helps your web hosts too, as they can serve any size image. Browsing the web has never been so easy. Whether you're a hobby photographer, blogger, or professional designer, web design apps like Photoshop Elements are easy to learn enough to help you create great visuals for any project. In addition, it's also capable of altering old photos in a matter of seconds by repairing facial features and other details. Once you have a high-guality scan of that piece in the background, you can take out the object you want to use as your background image by editing its shape and scaling it to fit.

## Photoshop 2022 (Version 23.0) Download free With Product Key Serial Key 64 Bits 2023

Photoshop cheat sheet, Photoshop cheat sheet, Photoshop cheat sheet, Photoshop tutorials, Photoshop cheat sheet, Photoshop tutorials, Photoshop cs6, Photoshop cs5, Photoshop cs4, Photoshop cs3, Photoshop cs2, Photoshop cs1 What is Photoshop, Photoshop cheat sheet, Photoshop cheat sheet, Photoshop cheat sheet, Photoshop tutorials, Photoshop cheat sheet, Photoshop tutorials, Photoshop cs6, Photoshop cs5, Photoshop cs4, Photoshop cs3, Photoshop cs2, Photoshop cs1 Context menus are available across the entire interface by right-clicking with the mouse. The context menus will display the different actions you can perform on the tool. You can jump between these actions with the arrow keys on your keyboard as well. Alternatively, you can select an action within the dialog box by clicking on it directly. When you are finished selecting the command you want to use, click the 'OK' button to open the dialog. Below are some of the basic commands available for use:

- Image Adds or removes layers.
- Layer Adds or removes layers.
- Adjustment Allows for adjustments to saturation, contrast, and brightness of an image.
- Location Adjusts the placement of an object on a layer.
- Arrange Organizes layers on a canvas.
- Transform Allows warping of one layer on top of another.
- Filter Tones an image hinting to print, web, etc.
- Adjustment Allows for adjustments to saturation, contrast, and brightness of an image.
- Layer Adds or removes layers.
- Layer Allows for editing individual layers.
- Levels Adjusts the brightness and contrast of an image.
- Curves Adjusts the brightness and contrast of an image.
- Color Allows for modifying color of an image.

e3d0a04c9c

## Photoshop 2022 (Version 23.0) Download free Licence Key With Activation Code x32/64 2023

If you're looking for training on Photoshop, head over to Envato Tuts+ >Photoshop. It's not all about stories and tutorials either! Check out this round up of the 50+ Best Photoshop Plugins From Envato Market. You can purchase Photoshop CC 2017 via a 30-day free trial or the equivalent subscription. Photoshop CC 2017 remains available for purchase or a single-fee purchase for a single licensing year. The other major focus area of my current work with Photoshop is usability. Every application has a few bugs, and some of them are pretty hard to find. I spend a lot of my time fixing bugs in Photoshop, and my pleasure comes from how much joy I get from finding new ways to collect and display information about your Photoshop project. Photoshop is the most powerful image editing software ever. It's used by graphic designers, web designers, video editors, photographers, and so many more. It's the tool used for all kinds of graphics, including photography, web design, and video editing. Most designers are familiar with Photoshop and tend to use it most of the time, but it's not the only tool that's used. Here are some of the main ways that you can edit images, so you can see that there's more to Photoshop than just making nice photos. In addition, Photoshop Elements has two tools - Radial Blur and Gradient Mesh - that are similar to Photoshop's Blur and Monochrome editing tools. Both let you manipulate the image without having to create a new layer. You can also use them to guickly correct perspective or make other image adjustments without masking out anything.

paint brush in photoshop download download brush fire photoshop download brush feather photoshop download brush fonts for photoshop download brush for photoshop download dust brush photoshop photoshop doodle brushes download download dot brush photoshop download dry brush photoshop download leaf brush photoshop

Since the launch of Photoshop in 1990, the program has become iconic in the creative world. This latest version of Photoshop builds on the technology that

enabled Adobe's competitor, Adobe Illustrator — also a staple of the digital arts world — to deliver web-based art creation and high-fidelity 2D and 3D content. The new Photoshop, announced at the Adobe MAX creative industry conference, builds on the rich technology platform of Adobe's desktop creative applications, including its flagship image editing software — the industry's leading creative workflow, art and page management app, and video editing components. The latest design-friendly release includes new and advanced features that help Photoshop users more digitally transform their designs. The lightweight app accelerates the workflows of designers creating videos from scratch or retouching images from a web-based site, while the companion Adobe XD app delivers UI/UX design features for both video and websites. For all image editing and video workflows, Skylight provides sophisticated lighting simulations to preview the final output, and Movie/Fold delivers a new low-cost and flexible way to share media and collaborative content. Have you ever wanted to take an element from one image and add it to a new image? You can in Photoshop Elements. You can duplicate the artwork layer, resize and rotate it, or add a new image as a layer. Once the layer is added to your image, you are free to make changes to the layer. You can add color, change the opacity of the layer, reposition the layer, and modify its contents.

Photoshop Mobile Pro provides more than 20 advanced editing and composition tools, organized into a familiar swipe-based interface, to help you effortlessly create designs that are fast, fun and responsive. The 2020 update adds five new creative tools, like a new pen tool, a brand-new live paint brush, refine action, and a design toolkit for iOS and Android devices. Adobe Photoshop Lightroom is your all-in-one, intelligent digital photo workflow solution. It automates and streamlines the digital workflow, and helps you make better decisions about your pictures by intelligently processing, organizing and delivering your photos. What's more, it turns your editing power to full advantage with new capabilities like Photoshop-like multi-layer editing jobs, creative styles and sophisticated color workflows. Photoshop with Lightroom Mobile provides the fast and flexible creative tools to create stunning images - no matter which device you're using. Combine the power of your computer, tablet, or smartphone with the selection of mobile editing apps, and your creativity will explode! Exposure is a powerful new content creation tool in Adobe Photoshop CC for creative professionals using the. Supercharge your creativity with Adobe Photoshop CC Creative Cloud. Start

by combining and remixing layers to create customized masterpieces, or finetune your image with the hottest new editing features, like adjustments, gradients, and new textures. With access to all of Adobe's creative tools from anywhere, you're freed from the tyranny of walls, freeing up time to pursue your passions.

https://soundcloud.com/unurconnigh1975/cs-2200-icom-ic-2200h-programming-software-rar https://soundcloud.com/nikolayalepe/igo-primo-europe-246-download-apkl https://soundcloud.com/sahkirromikd/solucionarios-oxford-move-on-1-bachillerato-ingles https://soundcloud.com/polinacsynch1988/cadware-95-for-autocad-2005-64-bit https://soundcloud.com/kittstseyr/7th-sense-full-movie-download

A while ago Adobe launched a new feature for the Adobe Creative Cloud, called Adobe Learning. It's kind of like YouTube, but with a different story and a different angle. What caught my attention was the entire funnel available for the course which starts with a free beginner's course, before moving onto three other levels of learning. Adobe has announced that the next version of Photoshop will be unveiled at the annual company conference in May 2020. This version will be the 30th version in the original Photoshop series. This is a little bit like a new version of Windows, or an OS version for your computer. Adobe has announced that the next version of Photoshop will be unveiled at the next annual company conference in May 2020, which is also the 30th version in the original Photoshop series. This version will be the 30th version in the series, and Adobe has announced that there'll be a whole range of new features planned. And it's guite an exciting time from a design point of view because we expect the update to Photoshop to be revolutionary from a design perspective. As part of the announcement, Adobe has also unveiled their latest range of RAW image sensors. The 24, 36 and 48 megapixel long-sensor models will be joining the DNG and EXR RAW formats in the Photoshop Basic platform, alongside the recently launched high-end option of the 120 megapixel sensor. Adobe also offers printing on canvas as a unique feature. It's ideal for large scale portraits, landscape images, architectural photography and even shelter artwork. With a 7 day print guarantee so you can get the print you want, this option is perfect if you want something big and bold.

The type of tasks is what you will get to know about the software in the

Photoshop CC features and it includes the following tasks, color adjustment, spot healing, image cleanup, 3D, correction, text, and more. Every time you face a problem in your work and want to fix it, you should look for a perfect solution that can resolve the problem for you. Adobe has made it with these tools in hand. After going through the Photoshop CC features, you will know how to fix it on your own. That's all you need for the photoshop creative cloud features, and it will build the best creative workflow for your art and work. You should get to know a new app on designing costs and its costs so that you can make the right decision. All the premium versions of the Photoshop CC including the subscription plan will help you save because of its most excellent tools and features. Photoshop users will notice smoother transitions along the edges of objects that were previously obscured by the selection marguee. The latest edition of Photoshop continues to be a great tool for web designers and developers, with enhancements like a live web font generator and native support for CSS3 in the web browser. You can now preview and access your Photoshop project file in a web browser even when you're offline. The latest version of Photoshop CS6 continues the evolution of the creative tools for working with photography and other media, including an updated compositing and warping engine, new Photoshop plug-ins, and enhanced workflows for photo editing.